SEU PEDIDO SÓ ESTARÁ CONCLUÍDO APÓS CLICAR NESSE CHECK BOX E CLICAR EM ENVIAR:

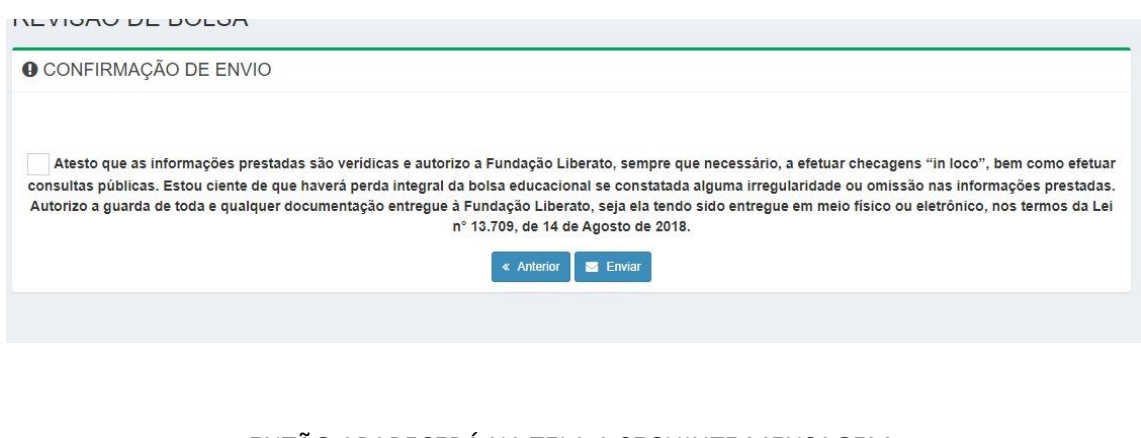

## ENTÃO APARECERÁ NA TELA A SEGUINTE MENSAGEM:

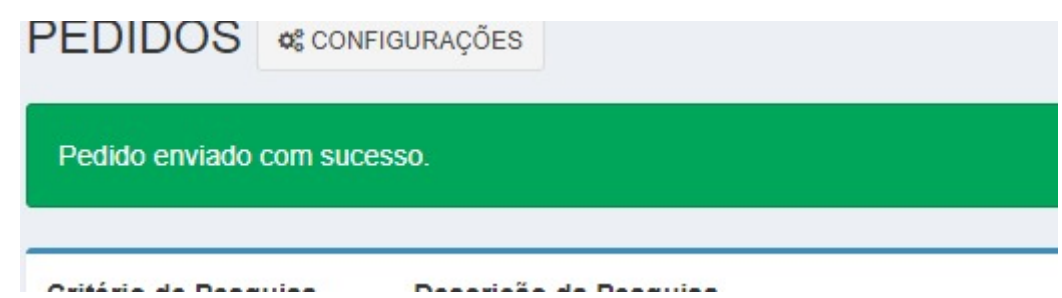

E NO E-MAIL CADASTRADO NO SISTEMA VOCÊ RECBERÁ UMA CONFIRMAÇÃO DE ENVIO!